## EECS 473 Lab 1 demo sheet

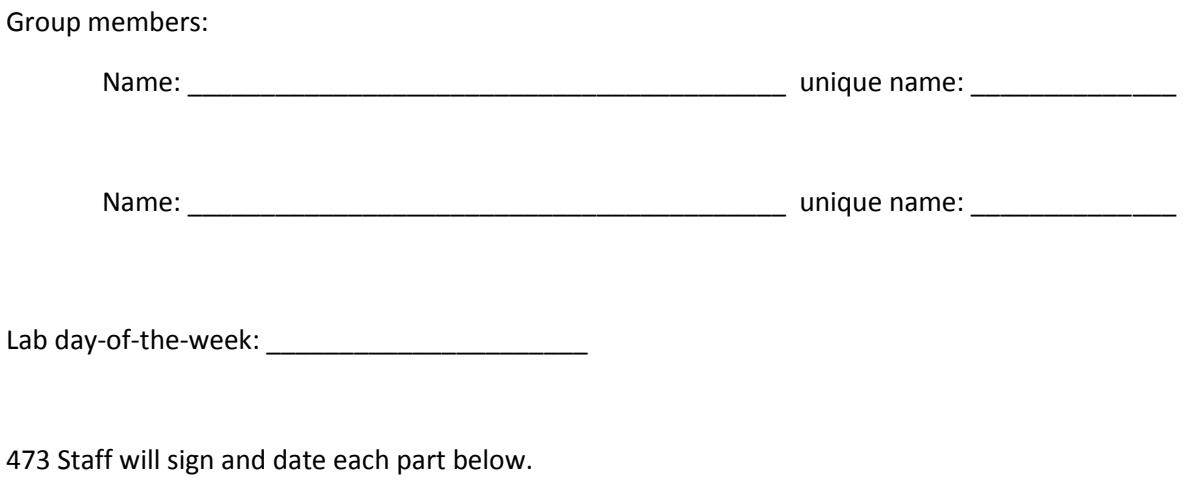

**G1.** Have your GSI check that your code is flashing the LED at 1Hz.

- G2. Have your GSI check that your LEDs are properly controlled by the potentiometer. Show the GSI that you are using DDRx and PORTx to control the LEDs.
- G3. Demonstrate your working code.
- G4. Demonstrate the working motor-control code to your GSI. Show what the motor outputs look like on an oscilloscope or logic analyzer.
- G5. Demonstrate your working motor (complete with an idle option) to your GSI.
- G6. Show your GSI you can control the robot using the same motor controller you used in Part 4. You might want to slow down the motors so you have time to type the fairly long commands into the terminal.
- G7. Show your GSI that your python script works and allows for basic control of your robot. The robot should be moving around.